AutoCAD Crack With Key Free Download For PC

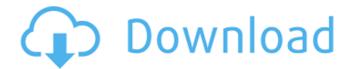

## AutoCAD Serial Number Full Torrent Free [Updated]

If you want to be able to access or download the software, visit Autodesk website to download a free 30-day trial. The history The original AutoCAD Crack, released in 1982, came bundled with a substantial price tag of \$2,495. However, the software is still used by more than 1.6 million companies in 195 countries across the globe. AutoCAD Crack Free Download 2016 version with design review First publicly released on March 25, 2016, AutoCAD Crack Free Download 2016 is the first release in the series to be released for Windows operating systems, having already been available on macOS for years, and it now offers design review capabilities as well. It's also the first AutoCAD release in which the upgrade cost is offered at \$800 (for the standard version), or \$1,700 (for the version that includes design review). Desktop and mobile apps are being retired. The new apps are intended to be more streamlined and intuitive. AutoCAD 2019 is a complete redesign of the popular CAD application and it will be available as to be cross-platform, available for Windows, macOS, Linux, and Android, and to include support for 3D printing. The desktop app also has a new GUI that's designed to make it easier to work with large files. AutoCAD Architecture 2020 allows users to create new 3D models of real-world and virtual environments. It also includes new workflow tools that make it easier to create 2D drawings, 3D models, and Revit products. AutoCAD Architecture 2020 is a standalone product that doesn't come with a subscription. AutoCAD for Windows operating systems, and Revit products. AutoCAD Architecture 2020 is a standalone product that doesn't come with a subscription. AutoCAD for the version work with a subscription. AutoCAD for the version and review 2020 is a standalone product that doesn't come with a subscription. AutoCAD for the version and review 2020 is a standalone product that doesn't come with a subscription. AutoCAD for professionals design

AutoCAD Crack

Autodesk Exchange Apps Manager The Autodesk Exchange Apps from the Autodesk Exchange Apps from the Autodesk Exchange Apps from the Autodesk Exchange Apps from the Autodesk Exchange Apps library. Once you can install it and configure it. App Manager also supports installing and installing apps remotely. In addition to installing and configuring Apps from a file share server. \* Use the Apps from a file share server. \* Use the Apps from a file share server. \* Use the Apps from a file share server. \* Use the Apps Manager to download apps, install and configure apps via the App Manager portal \* Deploy Apps from a file share server. \* Distalled App af5dca3d97

## AutoCAD Activation Code Download [32|64bit] [March-2022]

Start the Autocad launcher (nautilus shortcut). Go to your Autocad directory and open the application. Click on "File", "Import data", "Databases". In the first step of the "Import to database" you need to use the keygen. Check the "Desktop.dwg" file and import it. Microsoft AutoCAD Install Autodesk Autocad and activate it. Start the Autocad launcher (nautilus shortcut). Go to your Autocad directory and open the application. Click on "File", "Import data", "Databases". In the first step of the "Import to database" you need to use the keygen. Check the "Tortajero2016.cdw" file and import it. Autocad LT Install Autodesk Autocad and activate it. Start the Autocad launcher (nautilus shortcut). Go to your Autocad directory and open the application. Click on "File", "Import data", "Databases". In the first step of the "Import to database" you need to use the keygen. Check the "Tortajero2016.cdw" file and import it. After the import it. After the import it. After the import it. After the import it. After the application. Click on "File", "Import data", "Databases". In the first step of the "Import data", "Databases". In the first step of the "Import data", "Databases". In the first step

## What's New in the AutoCAD?

Import feedback from printed paper or PDFs and add changes to your drawings automatically, without additional drawing steps. (video: 1:15 min.) Improve your search experience with a new AutoCAD Style Gallery, the ArcGIS Web App, and the new Bing Maps Engine. (video: 0:37 min.) New and enhanced AutoCAD Style Gallery, the ArcGIS Web App, and the new Bing Maps Engine. (video: 0:27 min.) New and enhanced AutoCAD Shapes. (video: 1:53 min.) New and enhanced AutoCAD Shapes. (video: 1:53 min.) New and enhanced AutoCAD Map and Graphics Toolbars. (video: 1:34 min.) New simplified User Interface for the AutoCAD Map and Graphics Toolbars. (video: 1:34 min.) New simplified User Interface for the AutoCAD Map and Graphics Toolbars. (video: 1:15 min.) AutoCAD 2023 includes the following new features:Rapidly send and incorporate feedback into your designs. Import feedback from printed paper or PDFs and add changes to your drawings steps. (video: 1:15 min.) Quickly make a prototype or scale model for your design. The Markup Import and Markup Assist feature automatically adjusts your paper or PDFs to fit into your drawings, making it easy to add changes to your drawing without re-printing. (video: 1:15 min.) New simplified User Interface for the AutoCAD Shapes. (video: 1:15 min.) New and enhanced AutoCAD Shapes. (video: 1:15 min.) Convenient Layer Picker that's always visible. (video: 1:15 min.) AutoCAD 2023 includes the following new features:Rapidly send and incorporate feedback into your designs. Import feedback from printed paper or PDFs and add changes to your drawings steps. (video: 1:15 min.) Rew and enhanced AutoCAD Shapes. (video: 1:15 min.) Rew and enhanced AutoCAD Shapes. (video: 1:15 min.) Convenient Layer Picker that's always visible. (video: 1:15 min.) AutoCAD 2023 includes the following new features:Rapidly send and incorporate feedback from printed paper or PDFs to fit into your drawings automatically, without additional drawing steps. (video: 1:15 min.) Quickly make a prototype or scale model for your design. The

## System Requirements For AutoCAD:

\* Operating System: PC and MAC OS (Windows 10, 8.1, 7, Vista, or Mac OS 10.11.2 or later) \* Processor: Intel Core 2 Duo 2.8GHz or better (Mac only). \* RAM: 2GB (Mac only). \* RAM: 2GB (Windows and Mac). \* Internet connection: Broadband Internet connection. \* DirectX: DX9 or later. Game provided by

https://afribizkid.africa/wp-content/uploads/2022/08/AutoCAD-73.pdf
https://monkeyforestubud.id/autocad-2022-new-2/
https://dottoriitaliani.it/ultime-notizie/benessere/autocad-crack-x64-final-2022/
http://jeunvie.ir/?p=14592
http://buyzionpark.com/?p=83674
https://officinabio.it/autocad-2022-24-1-license-key-full-2022-new/
http://www.abbotsfordtoday.ca/wp-content/uploads/2022/08/AutoCAD\_Crack\_Latest.pdf
http://www.abbotsfordtoday.ca/wp-content/uploads/2022/08/AutoCAD\_Crack\_Torrent\_MacWin.pdf
https://www.goldwimpern.de/wp-content/uploads/2022/08/AutoCAD\_109.pdf
https://helpmefinancials.com/autocad-21-0-crack-license-key-download-updated-2022/
http://marido-caffe.ro/?p=19186
https://thegoodsreporter.com/news/autocad-crack-torrent-activation-code-free-download-april-2022/
https://xn--80aagyardii6h.xn--p1ai/autocad-crack-win-mac-2022-latest/